## **INSTITUTO TECNOLÓGICO DE MORELIA**

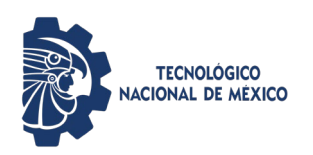

**Espacios para contenido web accesibles e inclusivos**

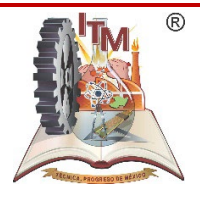

ITMORELIA-IT-AD-008-E Rev. 0 Página **1** de **4**

# *1. OBJETIVO*

Creación de espacios con contenido web con un enfoque de accesibilidad e inclusión con el propósito de apoyar a personas con discapacidad.

# *2. ALCANCE*

Este procedimiento aplica al estudiantado y todo personal del Instituto Tecnológico de Morelia, que tenga la intención de crear contenidos digitales o web con información de diversa índole. El procedimiento tiene como alcance primordial el apoyar a las personas con discapacidad.

### *3. REGLAS DE OPERACIÓN*

- 3.1. La operación y aplicabilidad del presente procedimiento es responsabilidad del Centro de Cómputo del Instituto Tecnológico de Morelia.
- 3.2.Este procedimiento involucra a Departamentos, Centros y Divisiones del Instituto Tecnológico

### **INSTITUTO TECNOLÓGICO DE MORELIA**

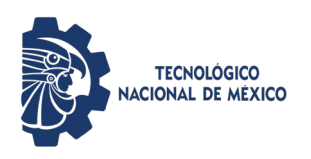

**Espacios para contenido web accesibles e inclusivos**

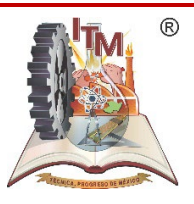

ITMORELIA-IT-AD-008-E Rev. 0 Página **2** de **4**

# *4. DIAGRAMA DE OPERACIÓN*

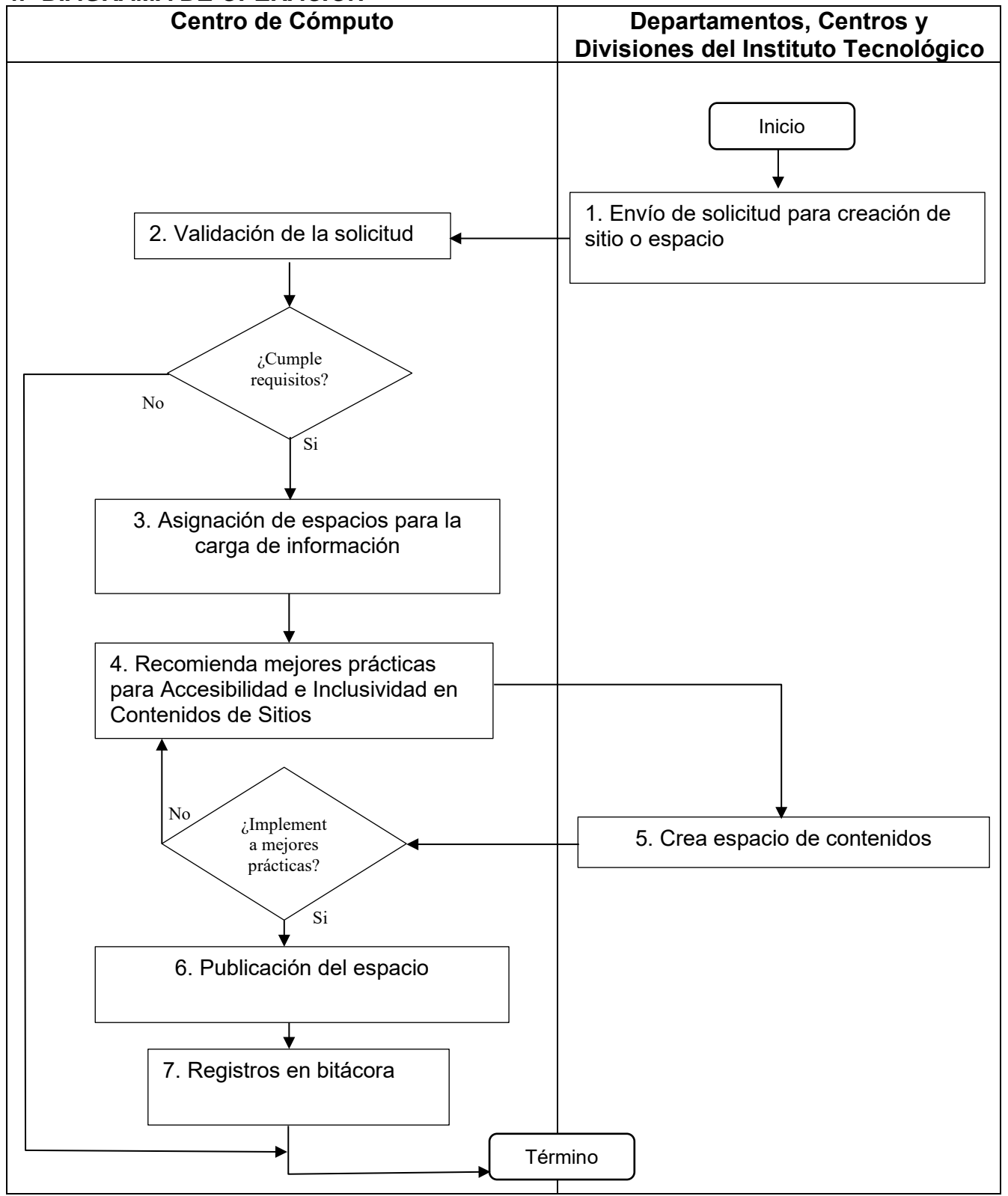

Toda copia en PAPEL es un "Documento No Controlado" a excepción del original

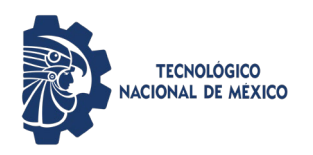

**Espacios para contenido web accesibles e inclusivos**

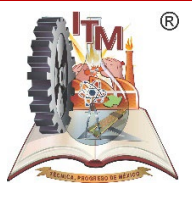

ITMORELIA-IT-AD-008-E Rev. 0 Página **3** de **4**

## *5. DESCRIPCIÓN DE LA OPERACIÓN PARA CUENTAS DE CORREO INSTITUCIONALES*

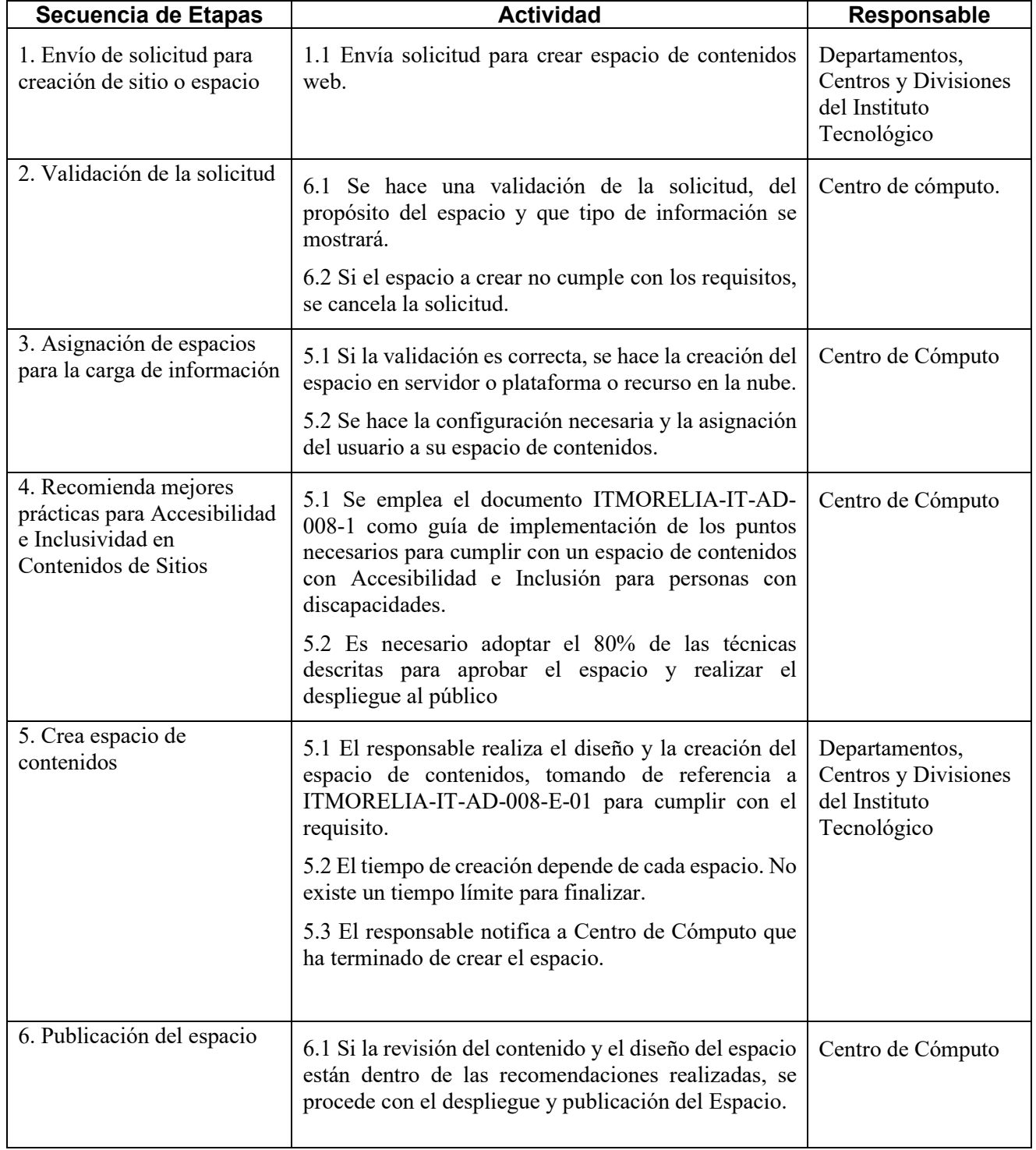

## **INSTITUTO TECNOLÓGICO DE MORELIA**

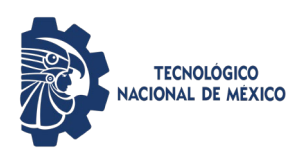

#### **Espacios para contenido web accesibles e inclusivos**

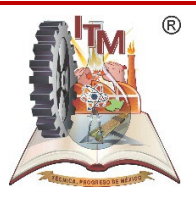

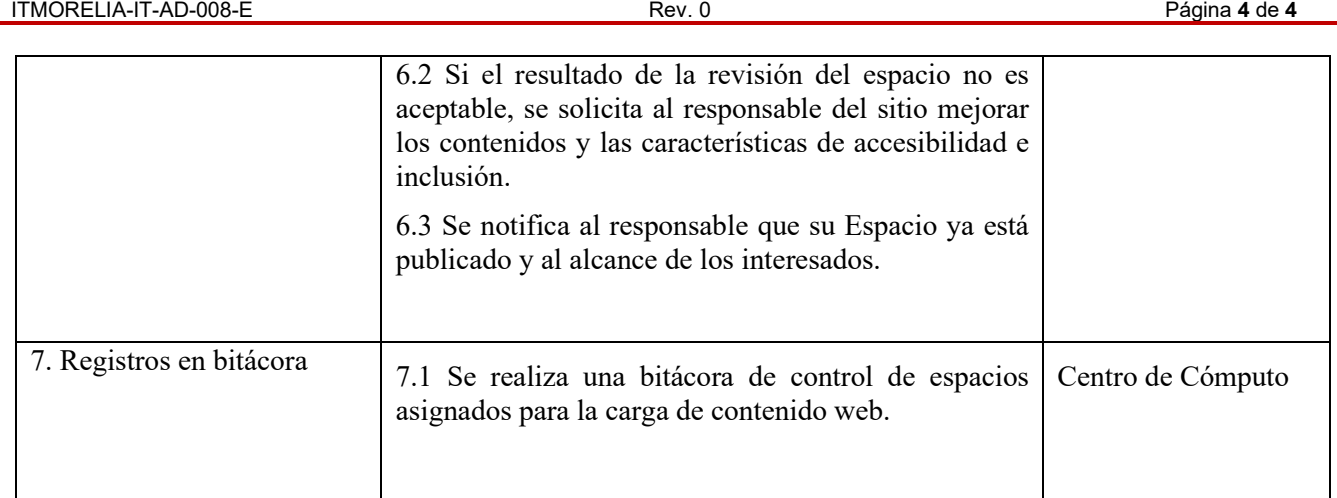

### *6. REFERENCIAS NORMATIVAS*

- Norma para el Sistema de Gestión de la calidad- Requisitos. ISO 9001:2015 NMX-CC-9001-IMNC-2015.
- Norma para el Sistema de Gestión Ambiental- Requisitos. ISO 14001:2015 NMX-SSA-14001-IMNC-2015
- Manual del Sistema de Gestión Integrado.
- $\checkmark$  Norma para el Sistema de gestión para organizaciones educativas ISO 21001:2018

# *7. INFORMACIÓN DOCUMENTADA*

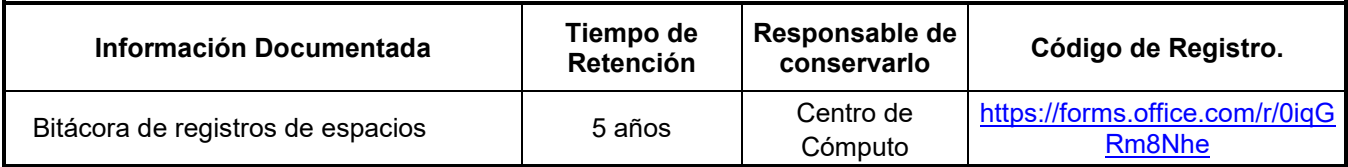

#### *8. ASPECTOS AMBIENTALES*

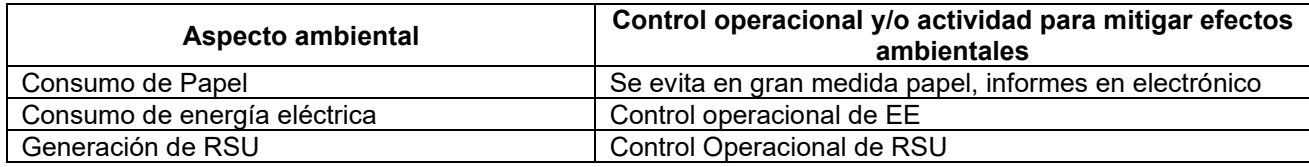

#### *9. CAMBIOS A ESTA VERSIÓN*

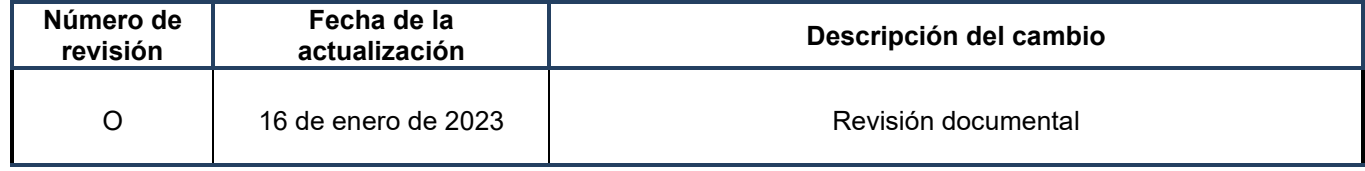